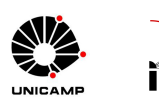

**MS580 – Introdução a Teoria** *Fuzzy* **MT580 – Conjuntos e Lógica Fuzzy: Teoria e Aplicações. Prof. Marcos Eduardo Valle**

## **Projeto 1 – Pendulo Invertido**

Neste projeto os alunos devem implementar um sistemas baseado em regras *fuzzy* para o pendulo invertido, um problema clássico de controle.

## **Condições e Datas**

O projeto deve ser realizado utilizando GNU Octave ou MATLAB em grupos com no máximo **três** alunos. Não será aceito trabalho feito em outra linguagem de programação ou em grupos com mais de três alunos.

Deve-se fazer o upload no sistema Ensino Aberto Moodle dos seguintes arquivos até o dia 06/04/2018 (23h59min):

- Arquivo texto (relatório.pdf), que não deve ter mais que 10 páginas, descrevendo de forma clara e objetiva os procedimentos adotados e as conclusões.
- Código (controladorfuzzy.m), implementado em MATLAB ou GNU/Octave, que forence a aceleração a.

## **Instruções**

O pendulo invertido é descrito pela variável de estado  $z = [z_1, z_2, z_3, z_4, z_5]$ , em que

- $z_1 = t$  denota o tempo,
- $z_2 = \theta$  é o ângulo do pendulo com a vertical,
- $z_3 = \theta$  é a velocidade angular,
- $\bullet$   $z_4 = x$  representa a posição do centro da base,
- $z_5 = \dot{x}$  representa a velocidade da base.

Conhecendo z (variável independente), o sistema *fuzzy* deve fornecer a aceleração horizontal a da base de modo que a haste não caia e a base não saia de uma região delimitada. Neste problema, a região delimitada corresponde ao intervalo  $[-100, 100]$  e o tamanho da haste é  $L = 0.5$ . A haste deve ser equilibrada por um determinado intervalo de tempo ou até que  $\theta = 0$ ,  $\dot{\theta} = 0$  e  $\dot{x} = 0$ .

A simulação do pendulo invertido é realizada executando em MATLAB ou GNU/Octave o código simulapendulo.m disponível para *download* na página da disciplina. A dinâmica do pendulo é determinada através da função pendmotion.m, que não deve ser modificada.

O código simulapendulo considera o estado inicial  $z = [0, 30, 0, 0, 0]$ . Pode-se também utilizar outro estado inicial através do comando simulapendulo( $[z_1, z_2, z_3, z_4, z_5]$ ). A linha 21 desse código deve ser adaptada da seguinte forma: a = controladorfuzzy(z), em que controladorfuzzy é a função que implementa o sistema de regras *fuzzy*. Essa função deve receber o estado atual z e retornar a aceleração a.